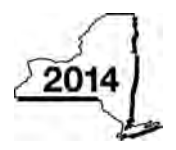

New York State Department of Taxation and Finance

# **Claim for Credit for Purchase of an Automated External Defibrillator Personal Income Tax**

**IT-250**

#### **Submit this form with Form IT-201, IT-203, IT-204, or IT-205.**

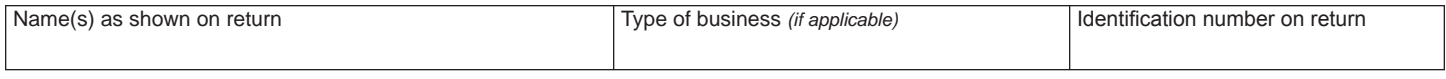

Complete this form if you are claiming a credit for the purchase of an automated external defibrillator.

### **Schedule A – Individuals, including sole proprietors, partnerships, and estates or trusts**

Use a separate line for each defibrillator purchased. If you need more lines, submit additional Form(s) IT‑250 and enter the total from all additional forms on line 1 *(see instructions)*.

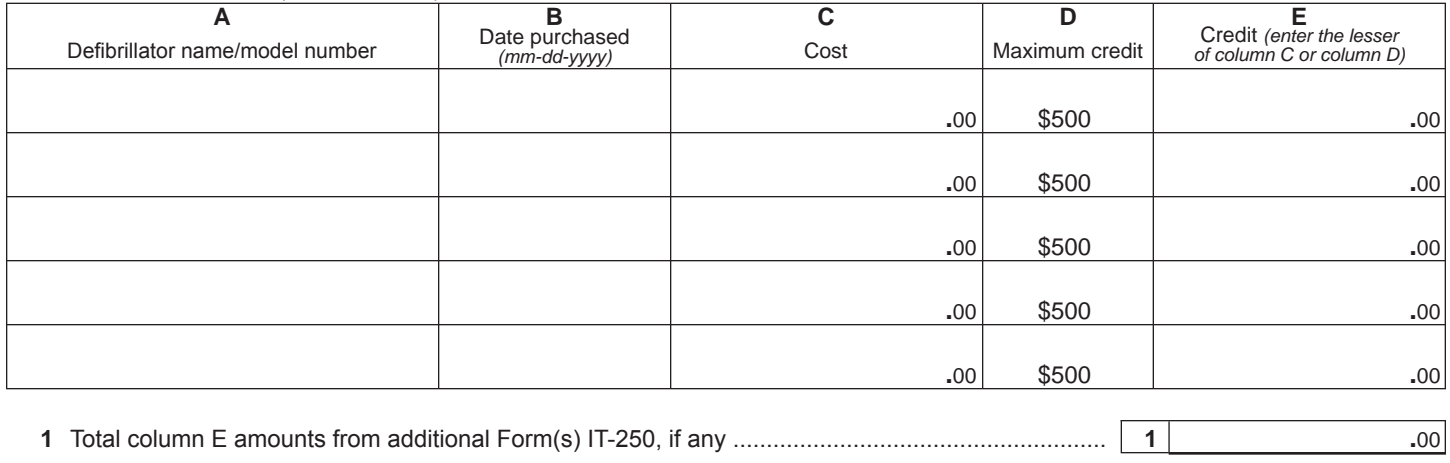

### **Schedule B – Partnership, S corporation, and estate or trust information** *(see instructions)*

If you were a partner in a partnership, a shareholder of a New York S corporation, or a beneficiary of an estate or trust and received a share of the credit for the purchase of an automated external defibrillator from that entity, complete the following information for each partnership, S corporation, or estate or trust. For *Type* enter *P* for partnership, *S* for S corporation, or *ET* for estate or trust.

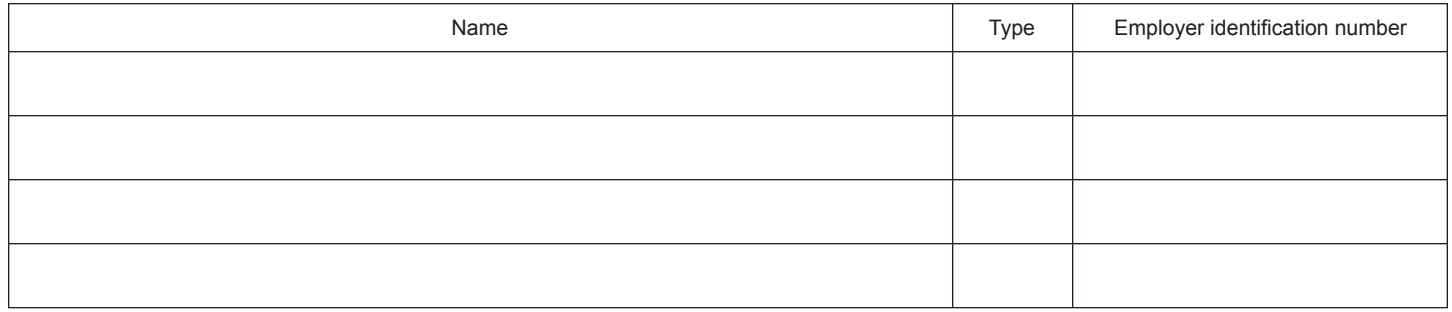

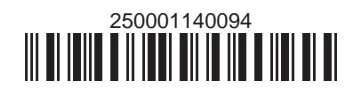

**<sup>2</sup>** Total credit *(add column E amounts, including any amount on line 1)* ........................................................ **2 .**00 **Fiduciaries:** Include the line 2 amount on the *Total* line of Schedule D, column C. **All others:** Enter the line 2 amount on Schedule E, line 7.

**IT-250** (2014) (back)

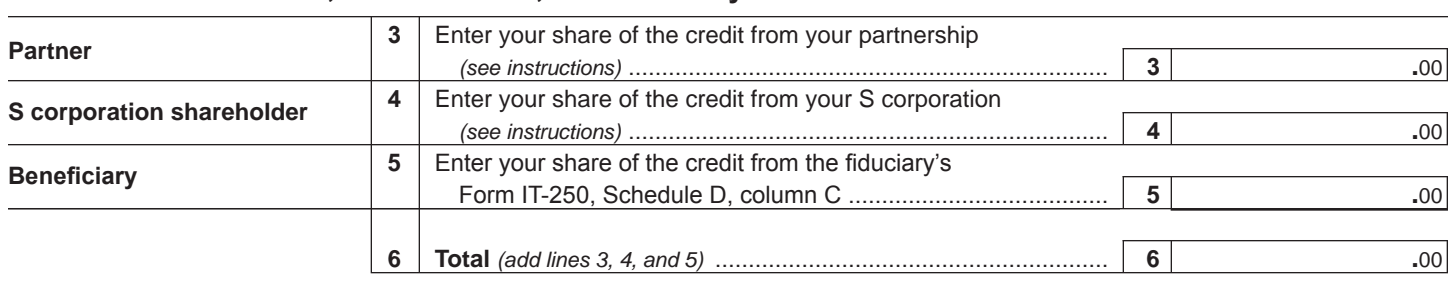

#### **Schedule C – Partner's, shareholder's, or beneficiary's share of credit**

**Fiduciaries:** Include the line 6 amount on the *Total* line of Schedule D, column C. **All others:** Enter the line 6 amount on Schedule E, line 8.

### **Schedule D – Beneficiary's and fiduciary's share of credit**

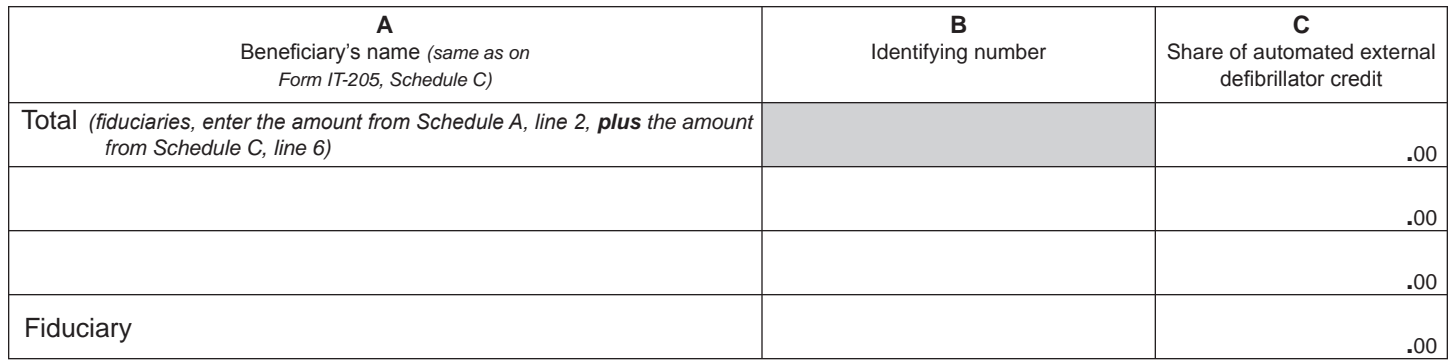

# **Schedule E – Computation of credit** *(see instructions)*

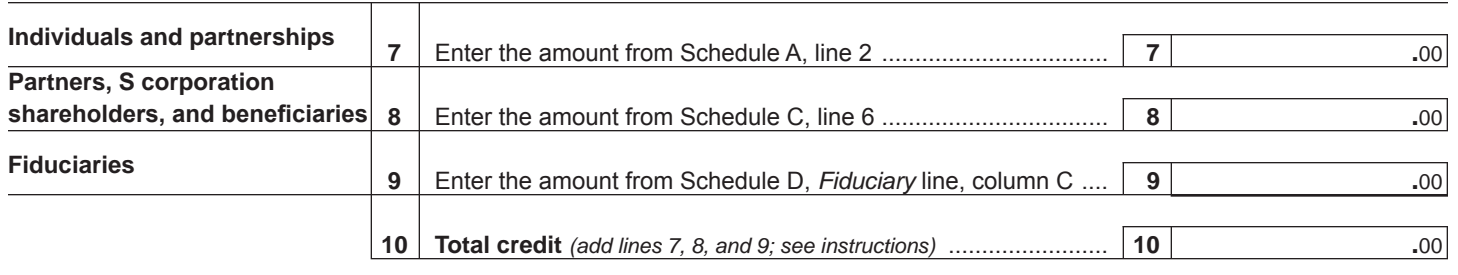

# **Schedule F – Computation of credit used**

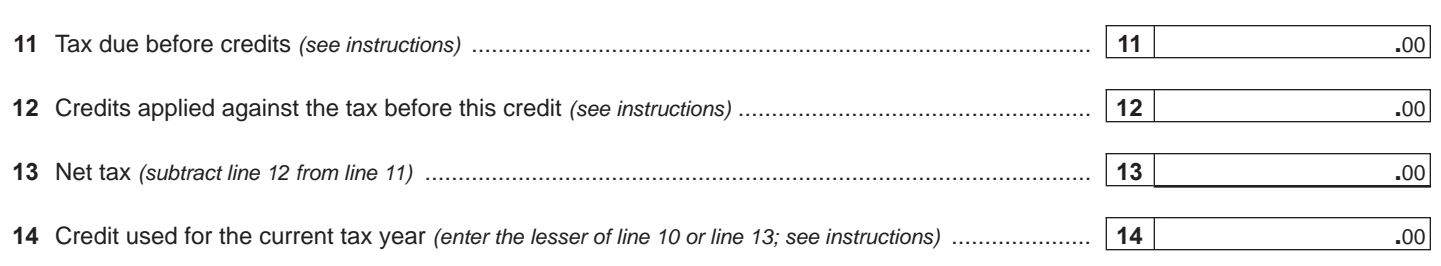

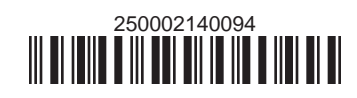